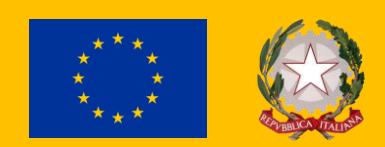

# **SISTEMA GESTIONE E CONTROLLO**

**PNRR Ministero dell'agricoltura, della sovranità alimentare e delle foreste**

## #NEXTGENERATIONITALIA

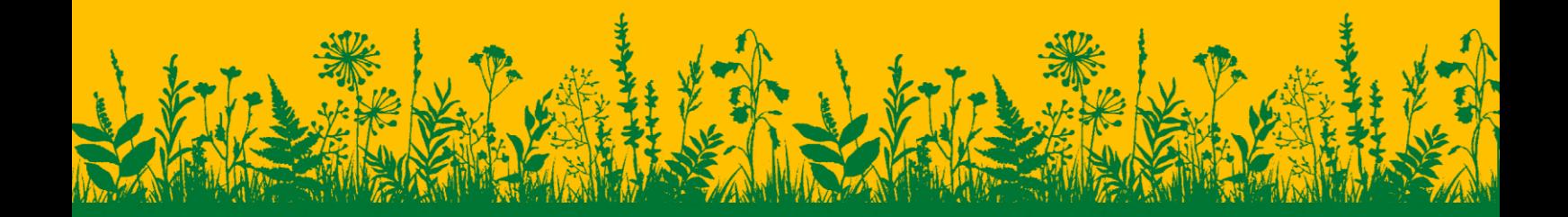

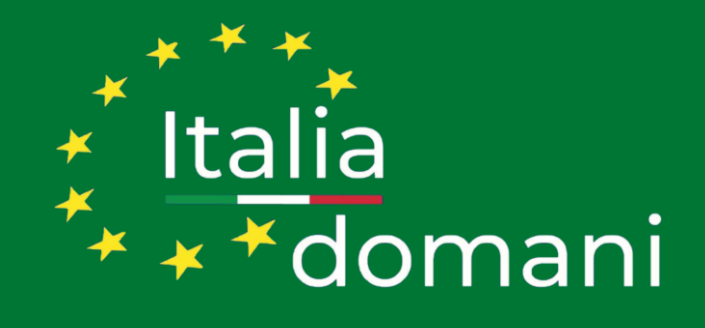

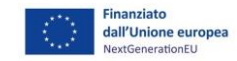

- 1. Procedura di raccordo con il Servizio centrale del PNRR
- 2. Procedura concertativo-negoziale a graduatoria di selezione di progetti
- 3. Procedura a sportello di selezione dei progetti
- 4. Procedura di selezione progetti a graduatoria
- 5. Procedura di monitoraggio procedurale e finanziario della misura
- 6. Procedura di monitoraggio target e milestone della misura
- 7. Procedura di validazione e trasmissione dei dati al servizio centrale PNRR
- 8. Rendiconto di progetto: procedura di ricezione e verifica della domanda di rimborso del soggetto attuatore e saldo
- 9. Richiesta di anticipo al servizio centrale per il PNRR
- 10. Richiesta di pagamento intermedio al servizio centrale per il PNRR
- 11. Richiesta di saldo al servizio centrale per il PNRR
- 12. Valutazione e gestione del rischio di frode
- 13. Procedura di individuazione, registrazione e segnalazione di irregolarità e frodi
- 14. Procedura di recupero delle somme
- 15. Flusso per la pubblicazione di bandi ed altri atti su "Italia domani"

**Ministero dell'agricoltura, della sovranità alimentare e delle foreste**

#NEXTGENERATIONITALIA

**Appendice I – Diagrammi delle principali procedure** 

**Legenda diagrammi delle principali procedure**

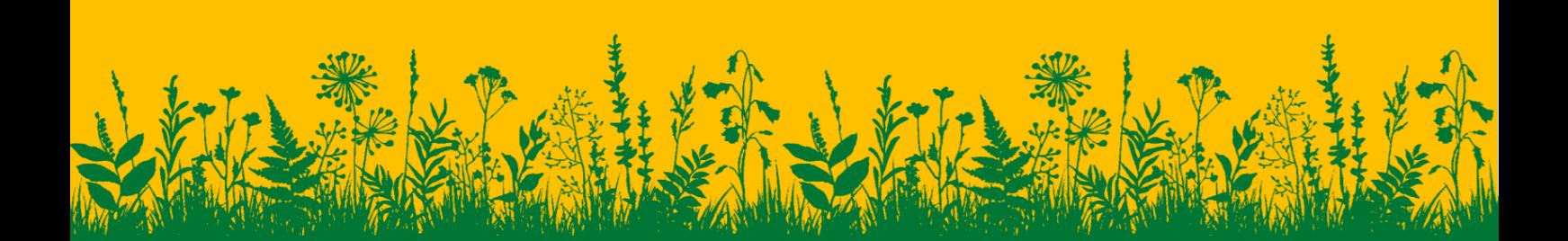

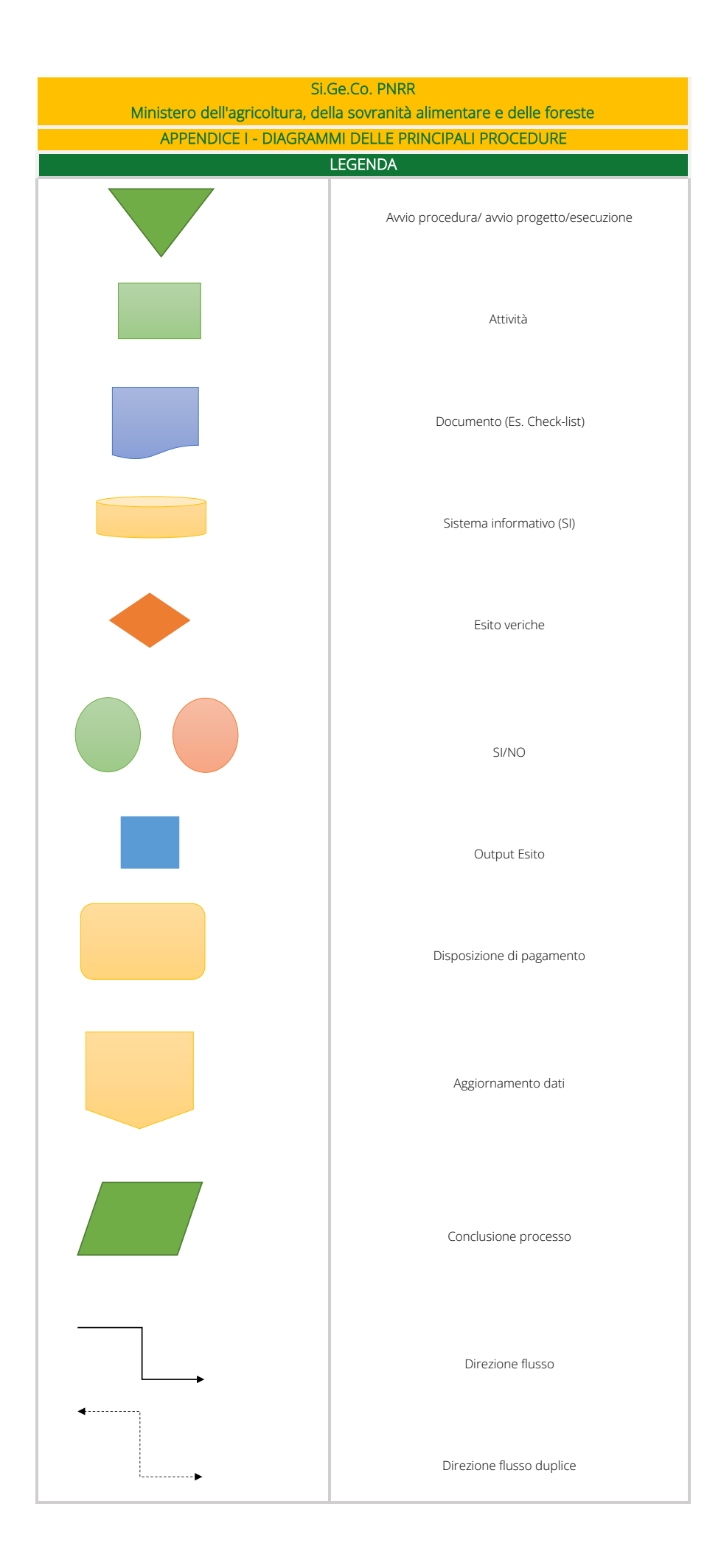

**Ministero dell'agricoltura, della sovranità alimentare e delle foreste**

#NEXTGENERATIONITALIA

**Appendice I – Diagrammi delle principali procedure** 

**1 Procedura di raccordo con il Servizio centrale del PNRR** 

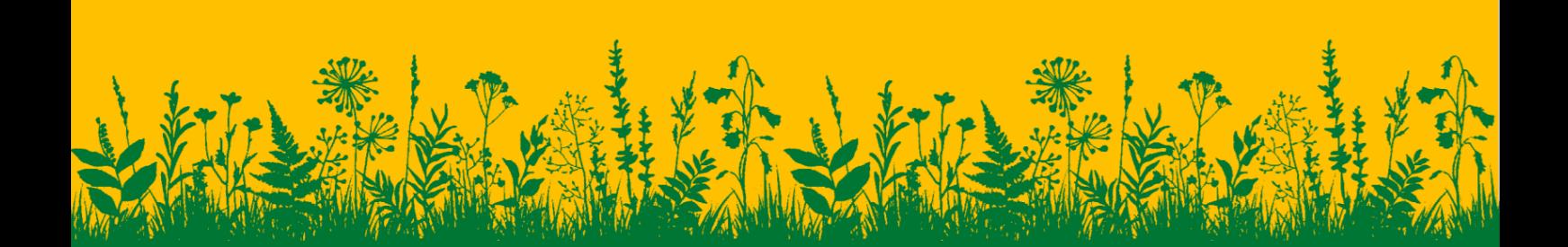

#### Procedura di raccordo con il Servizio centrale del PNRR

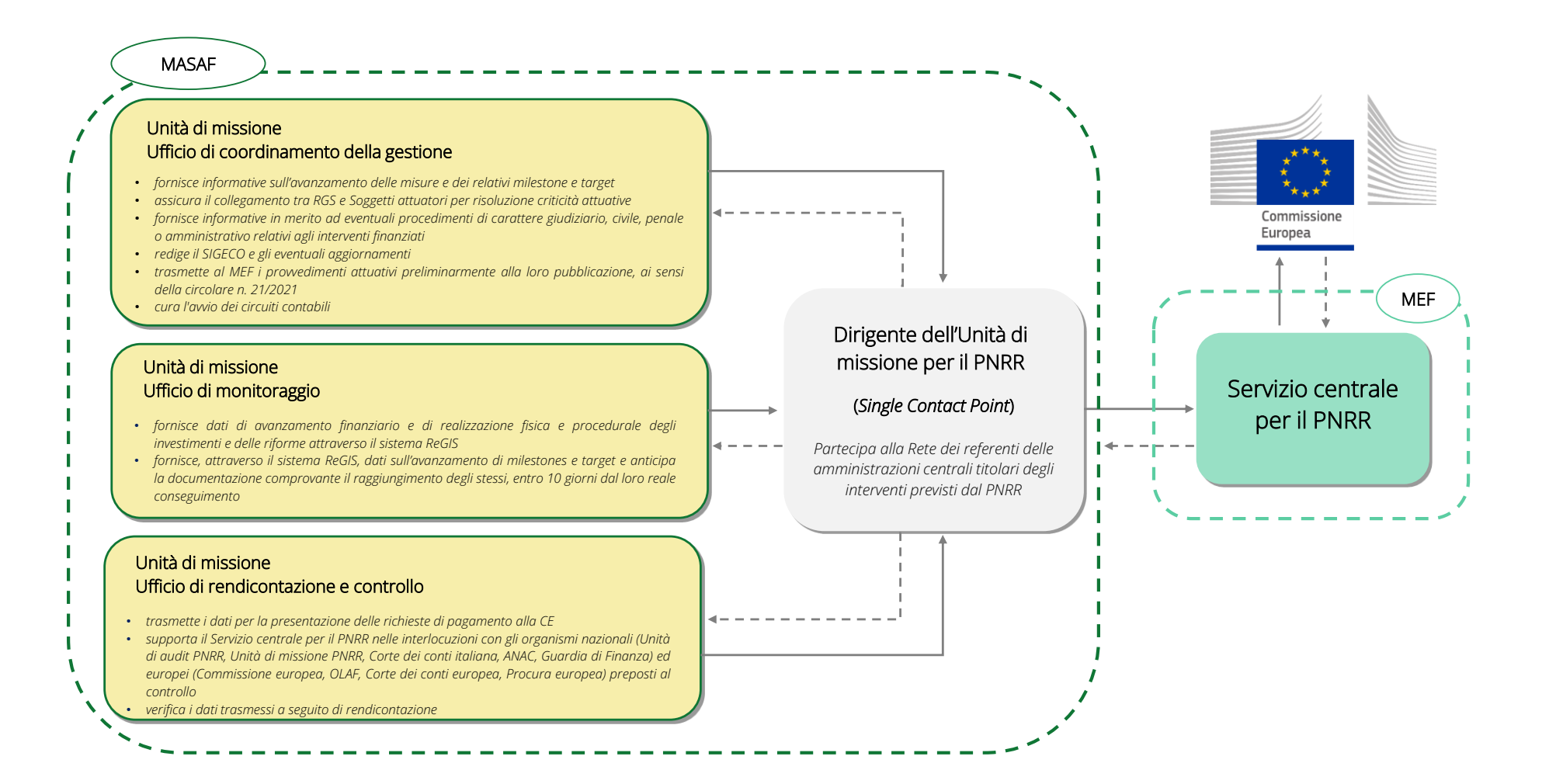

#NEXTGENERATIONITALIA **Ministero dell'agricoltura, della sovranità alimentare e delle foreste**

**Appendice I – Diagrammi delle principali procedure** 

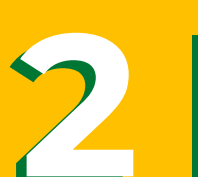

## **Procedura concertativo-negoziale a graduatoria di selezione di progetti**

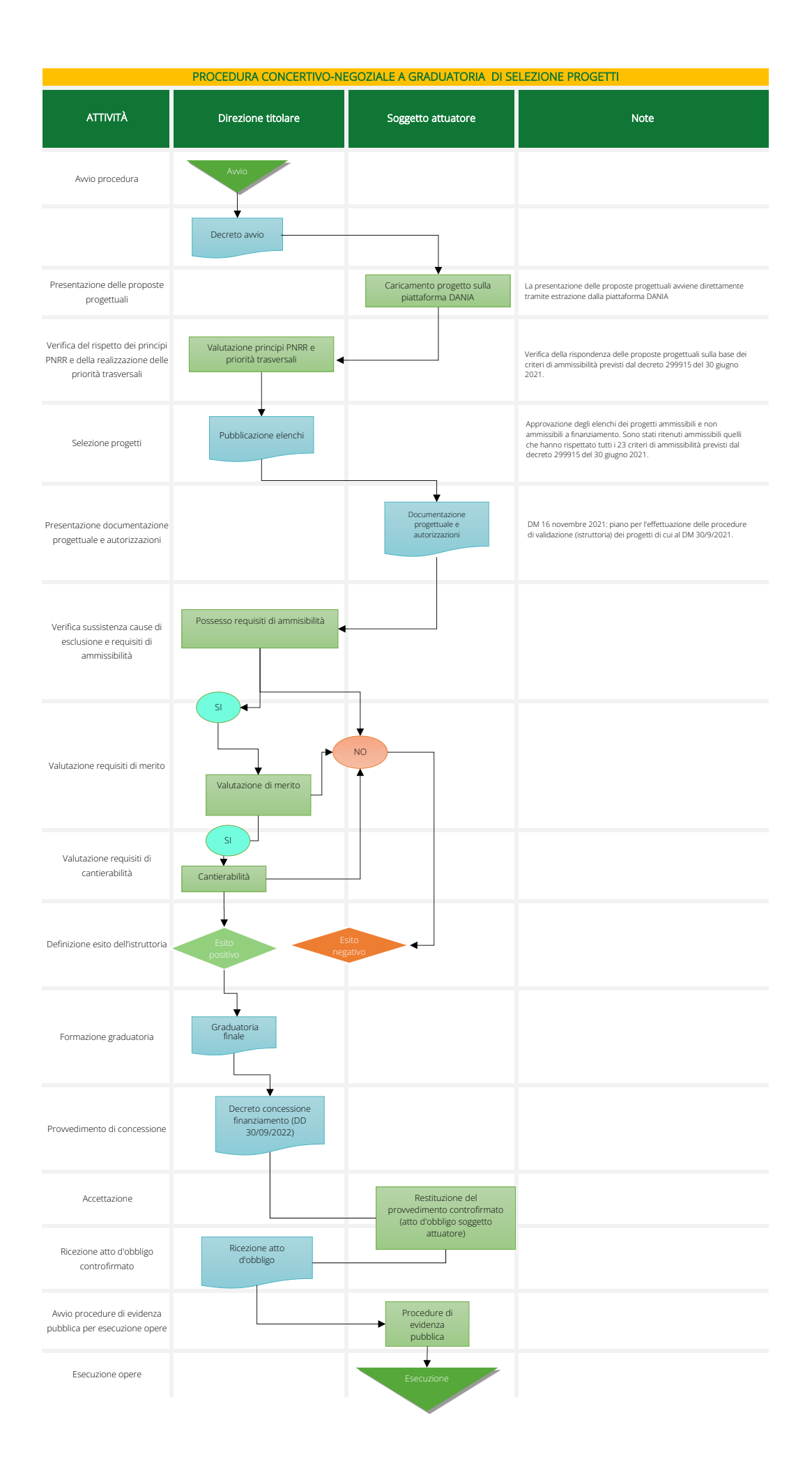

#NEXTGENERATIONITALIA **Ministero dell'agricoltura, della sovranità alimentare e delle foreste**

**Appendice I – Diagrammi delle principali procedure** 

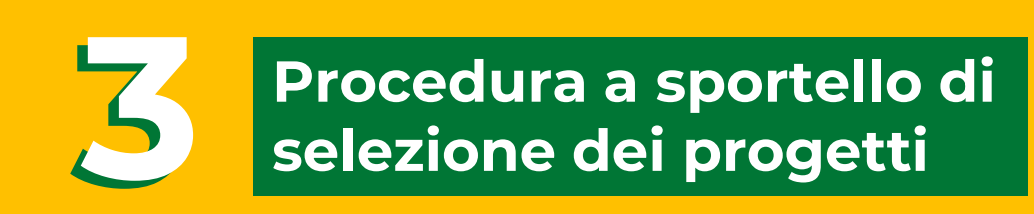

<u>a sa san</u>

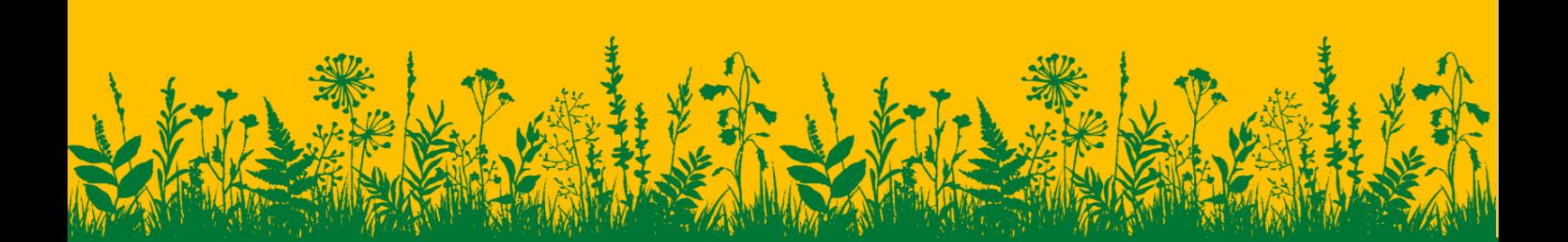

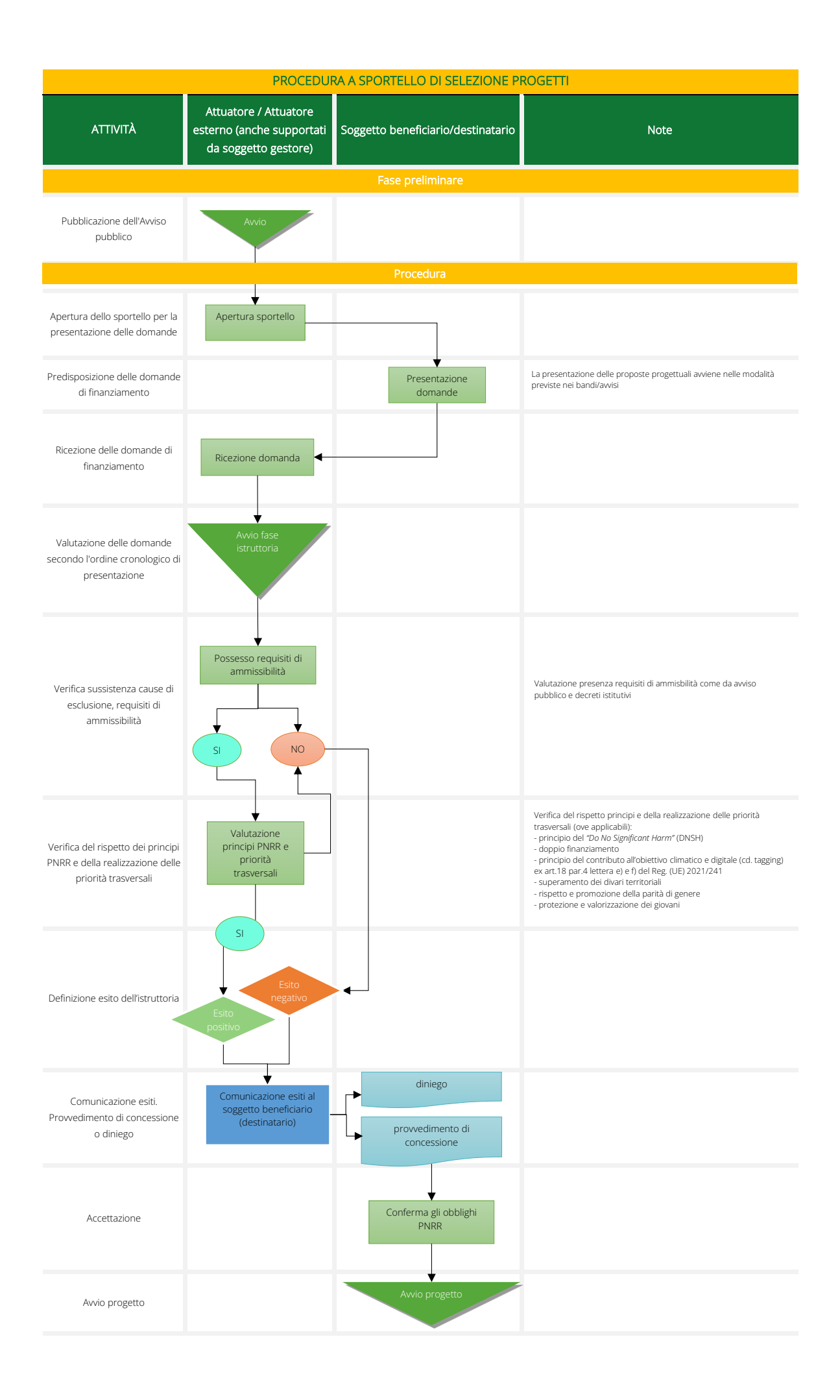

#NEXTGENERATIONITALIA **Ministero dell'agricoltura, della sovranità alimentare e delle foreste**

**Appendice I – Diagrammi delle principali procedure** 

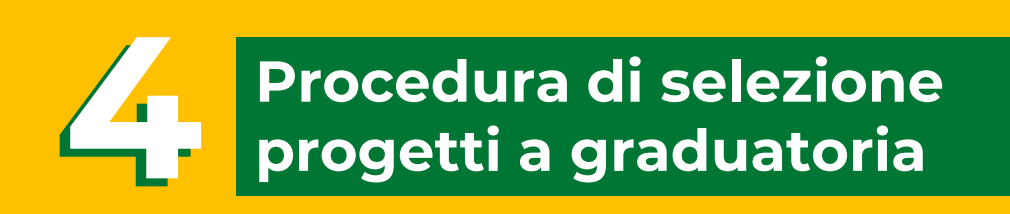

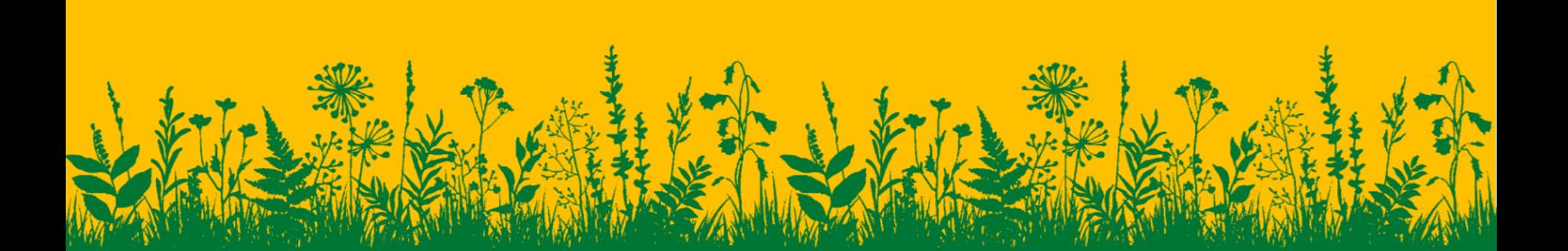

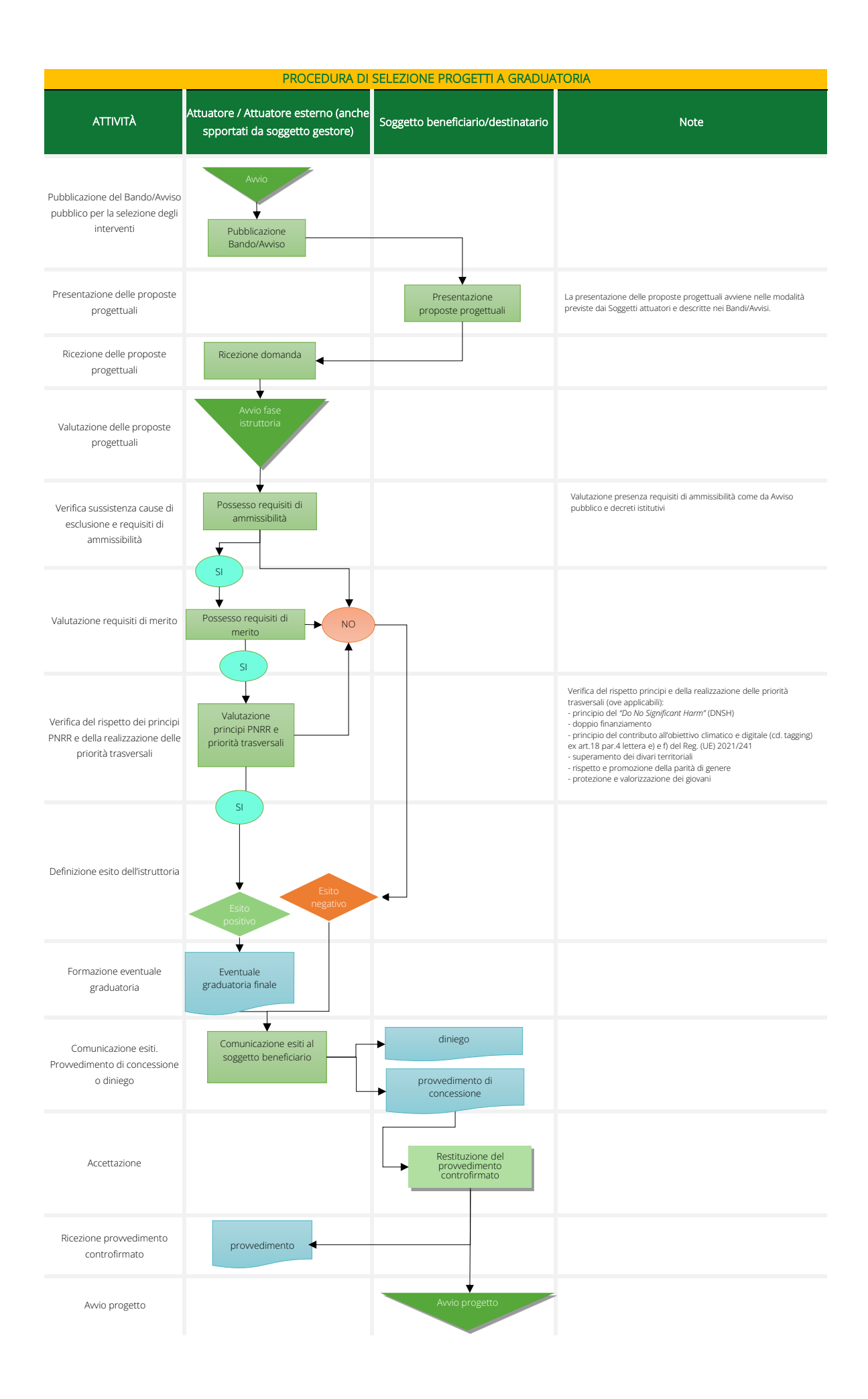

#NEXTGENERATIONITALIA **Ministero dell'agricoltura, della sovranità alimentare e delle foreste**

**Appendice I – Diagrammi delle principali procedure** 

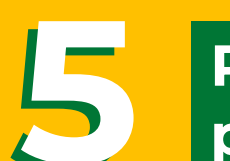

**Procedura di monitoraggio procedurale e finanziario della misura**

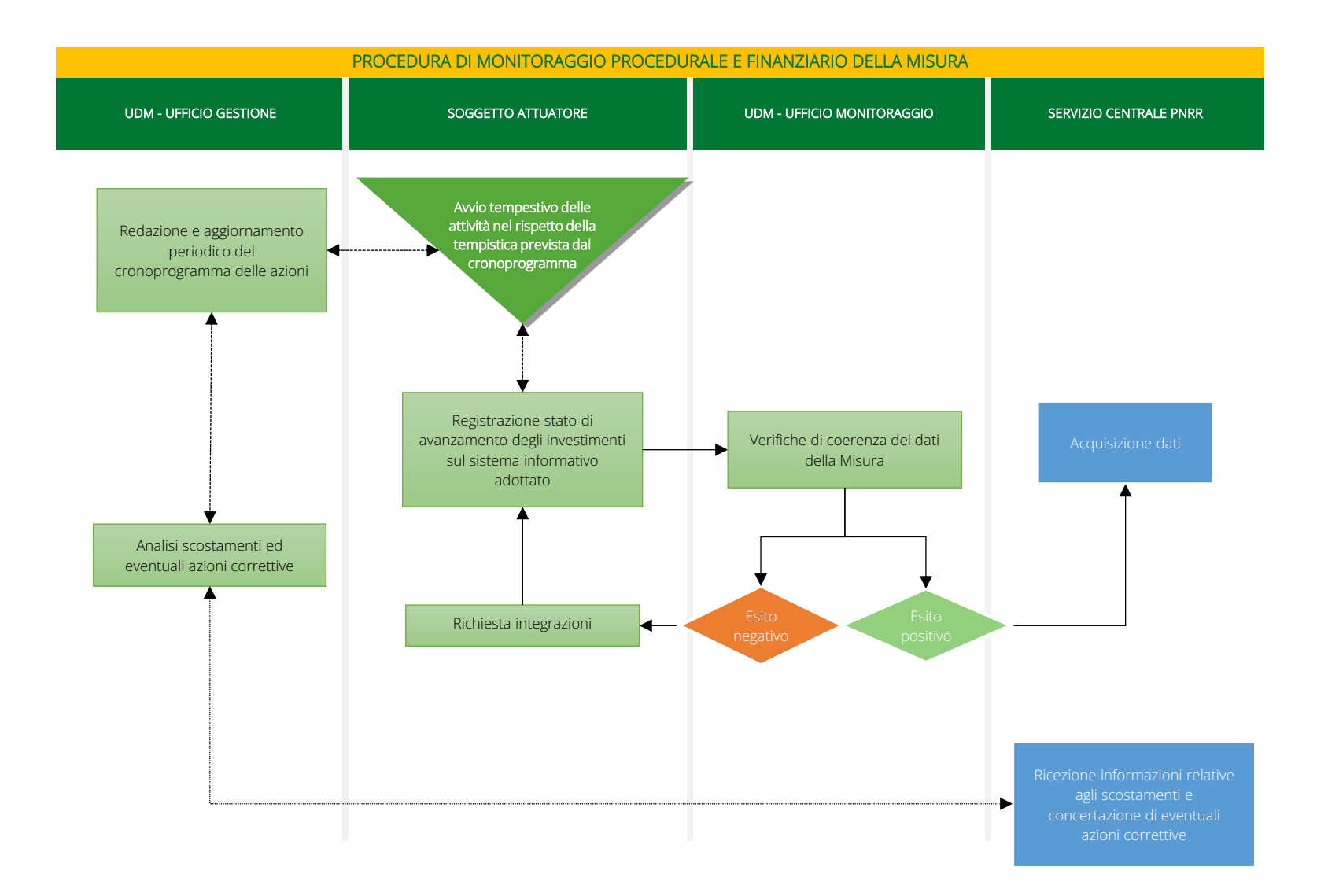

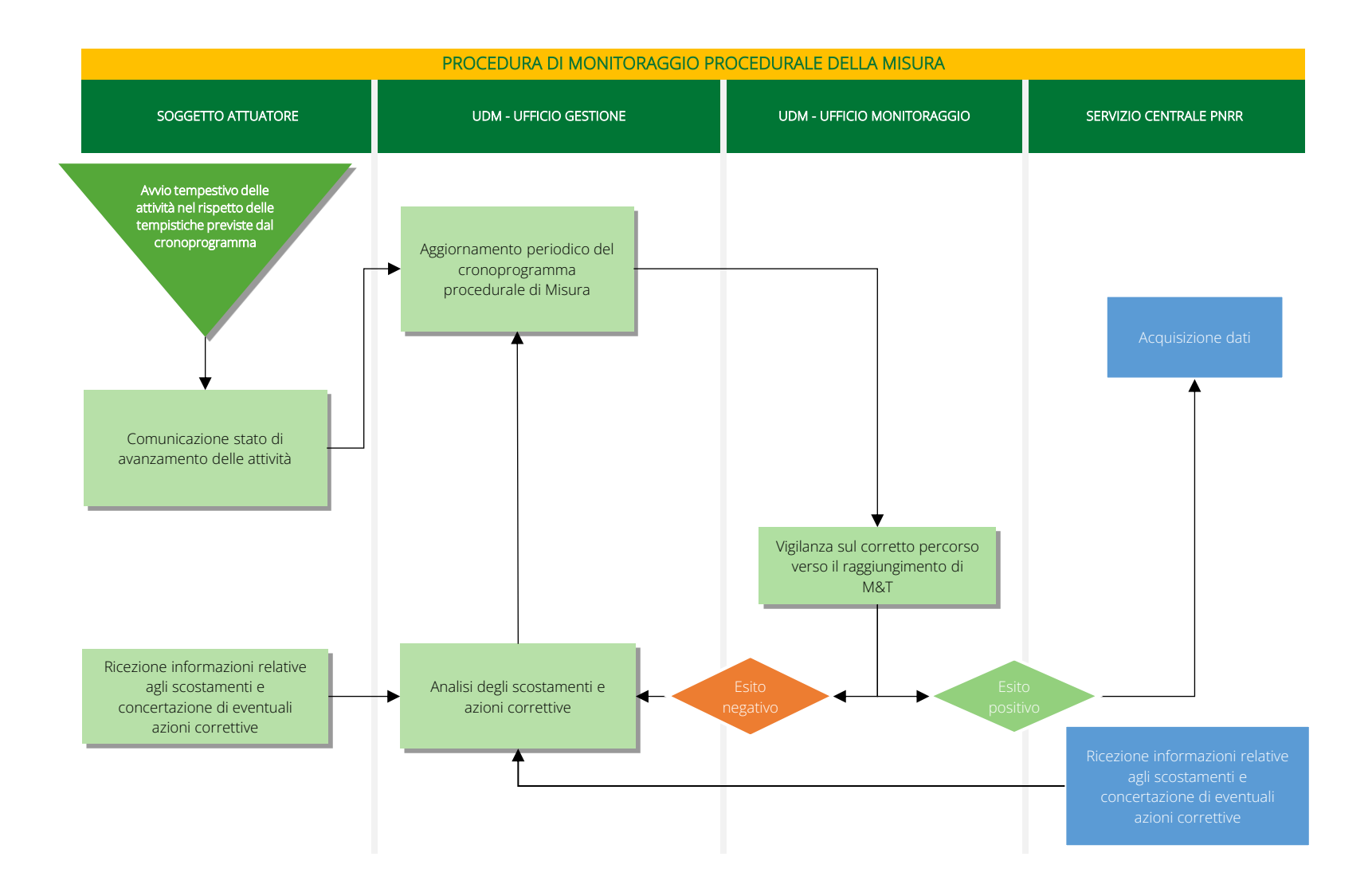

#NEXTGENERATIONITALIA **Ministero dell'agricoltura, della sovranità alimentare e delle foreste**

**Appendice I – Diagrammi delle principali procedure** 

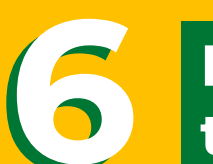

**Procedura di monitoraggio target e milestone della misura**

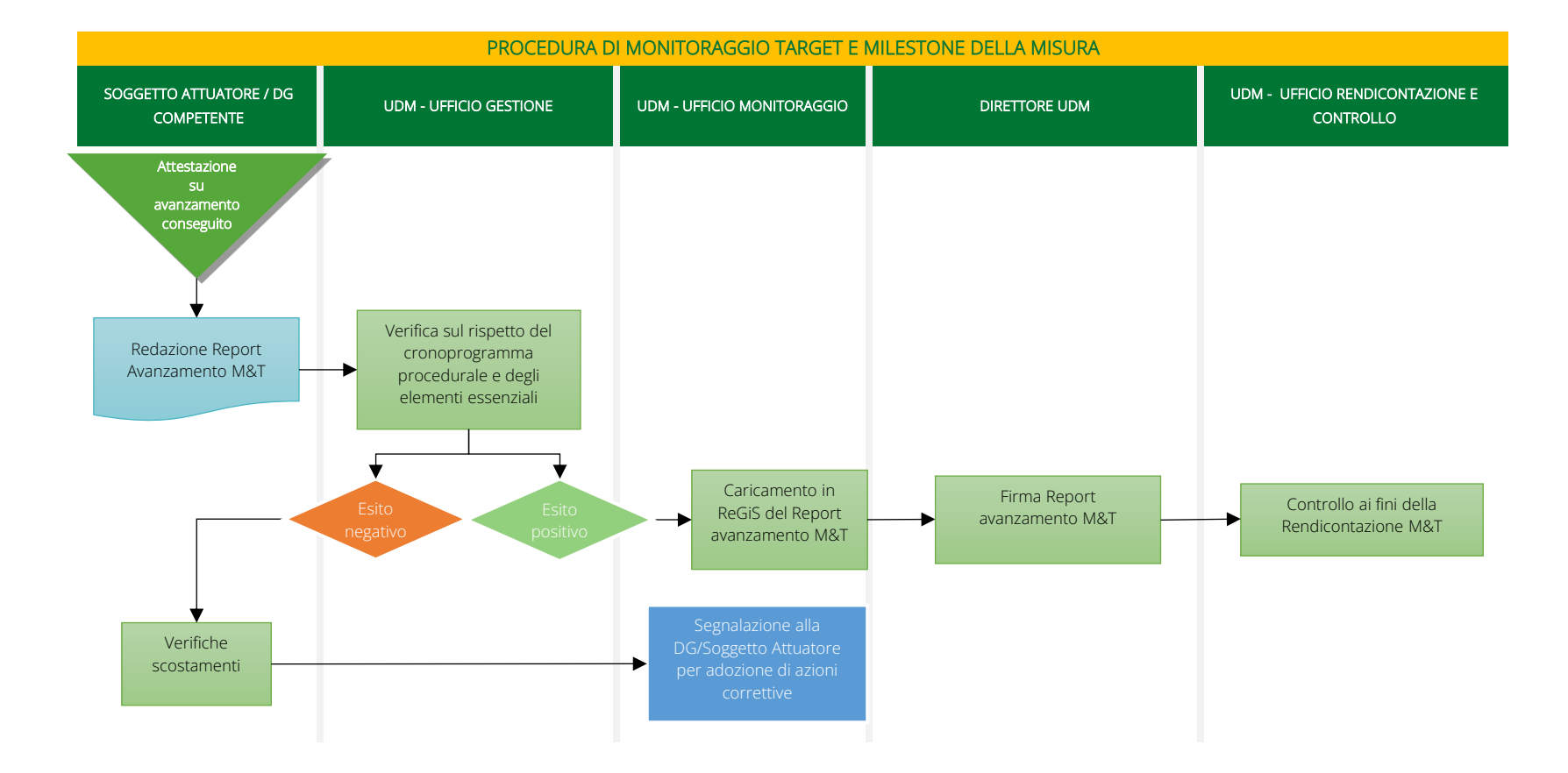

#NEXTGENERATIONITALIA **Ministero dell'agricoltura, della sovranità alimentare e delle foreste**

**Appendice I – Diagrammi delle principali procedure** 

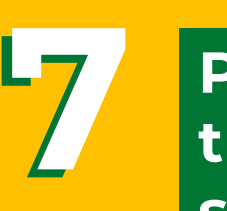

**Procedura di validazione e trasmissione dei dati al servizio centrale PNRR**

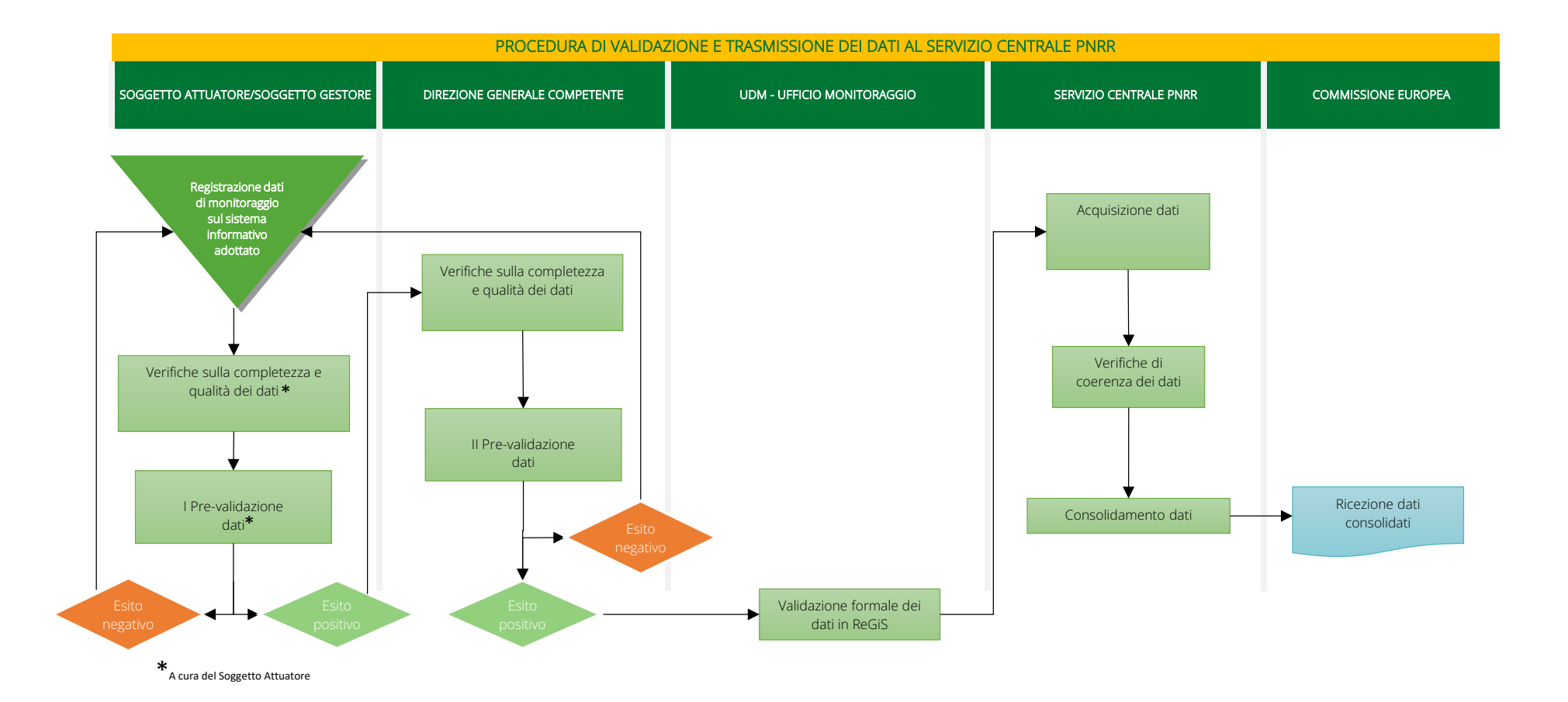

#NEXTGENERATIONITALIA **Ministero dell'agricoltura, della sovranità alimentare e delle foreste**

**Appendice I – Diagrammi delle principali procedure** 

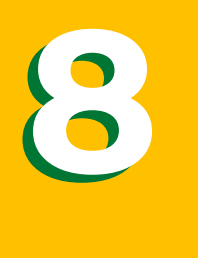

**Rendiconto di progetto: procedura di ricezione e verifica della domanda di rimborso del soggetto attuatore e saldo**

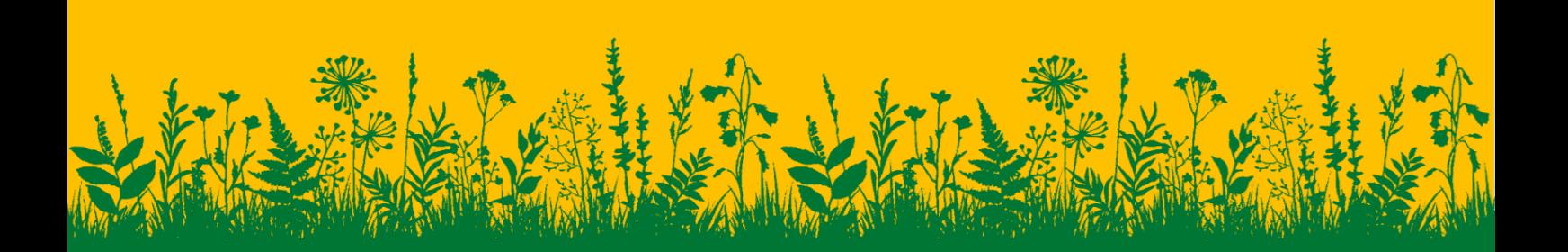

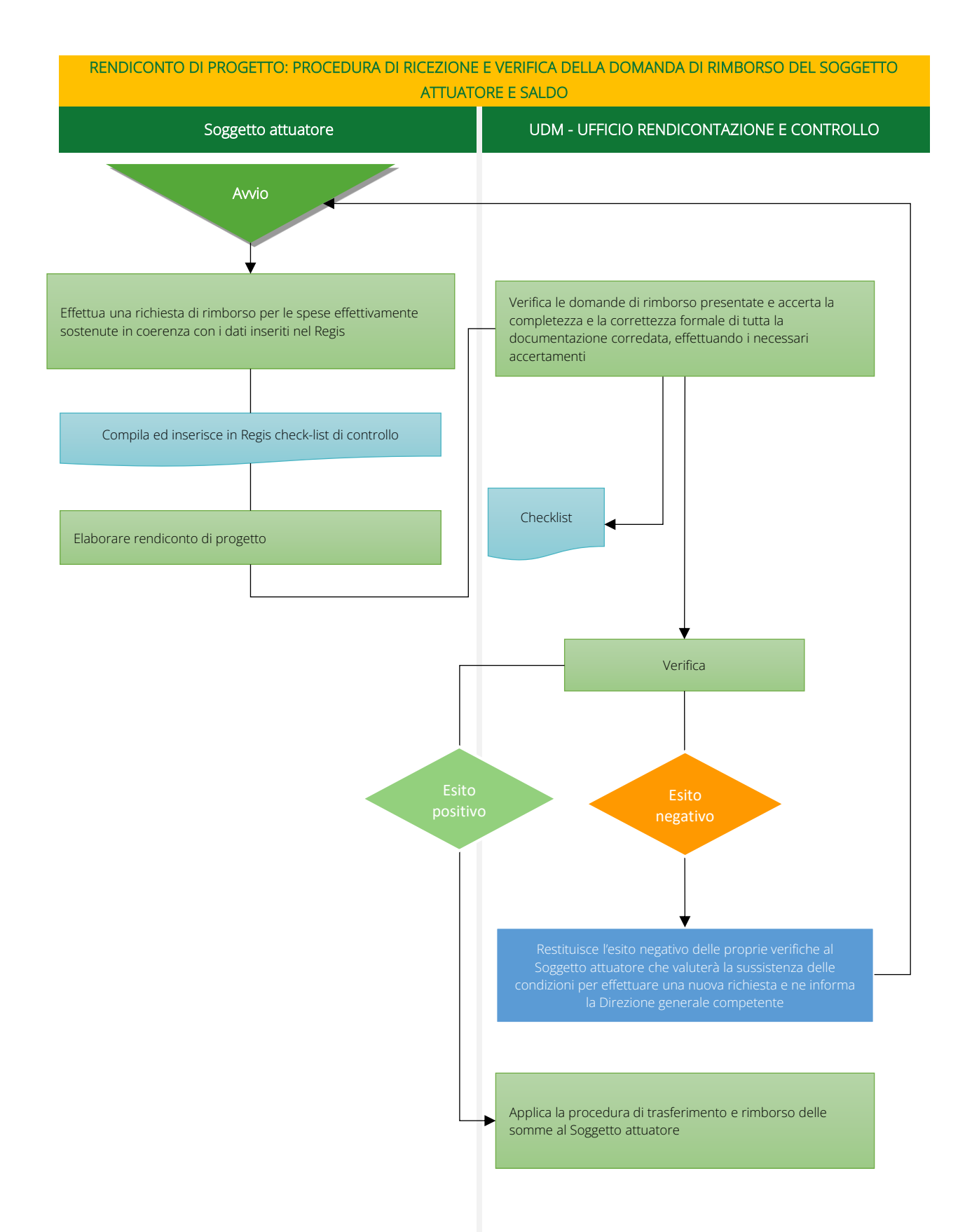

#NEXTGENERATIONITALIA **Ministero dell'agricoltura, della sovranità alimentare e delle foreste**

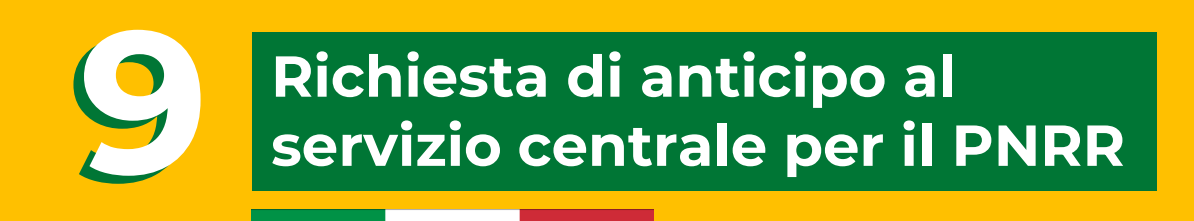

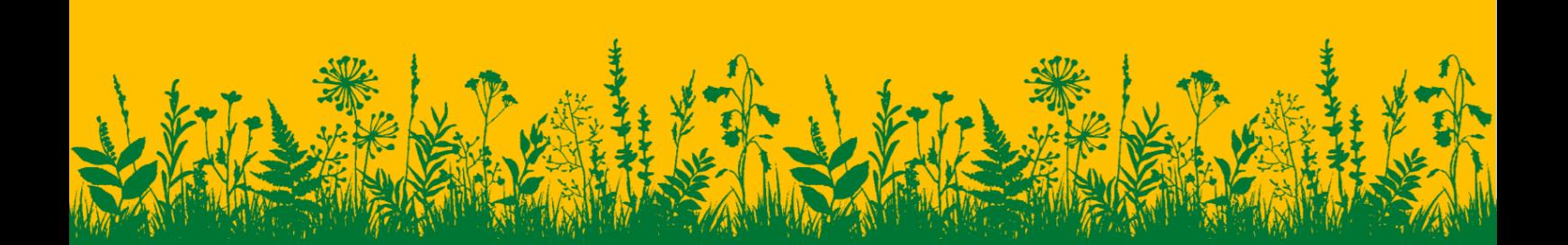

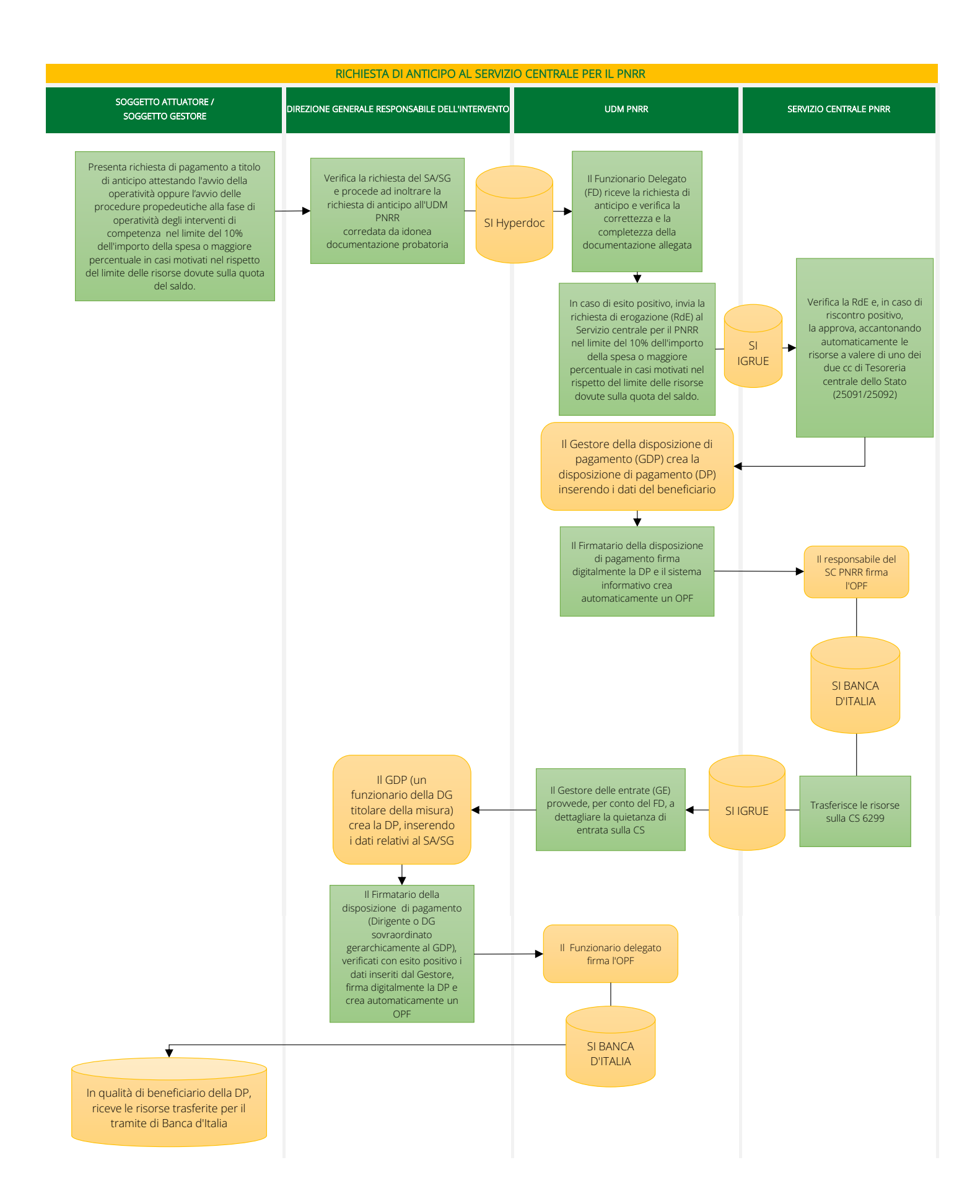

#NEXTGENERATIONITALIA **Ministero dell'agricoltura, della sovranità alimentare e delle foreste**

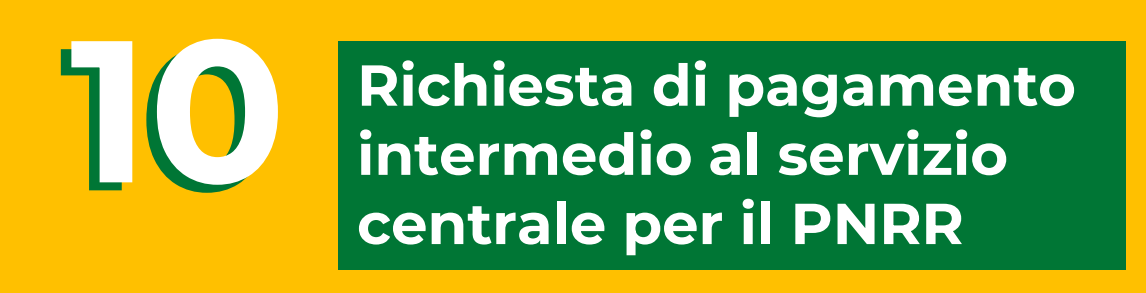

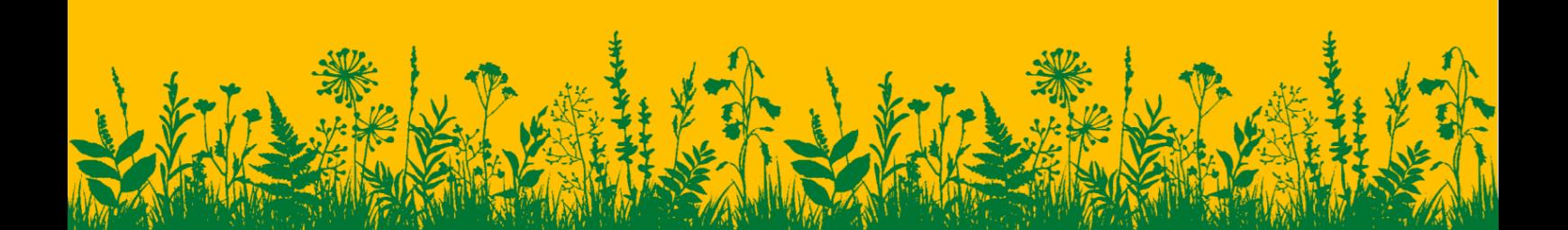

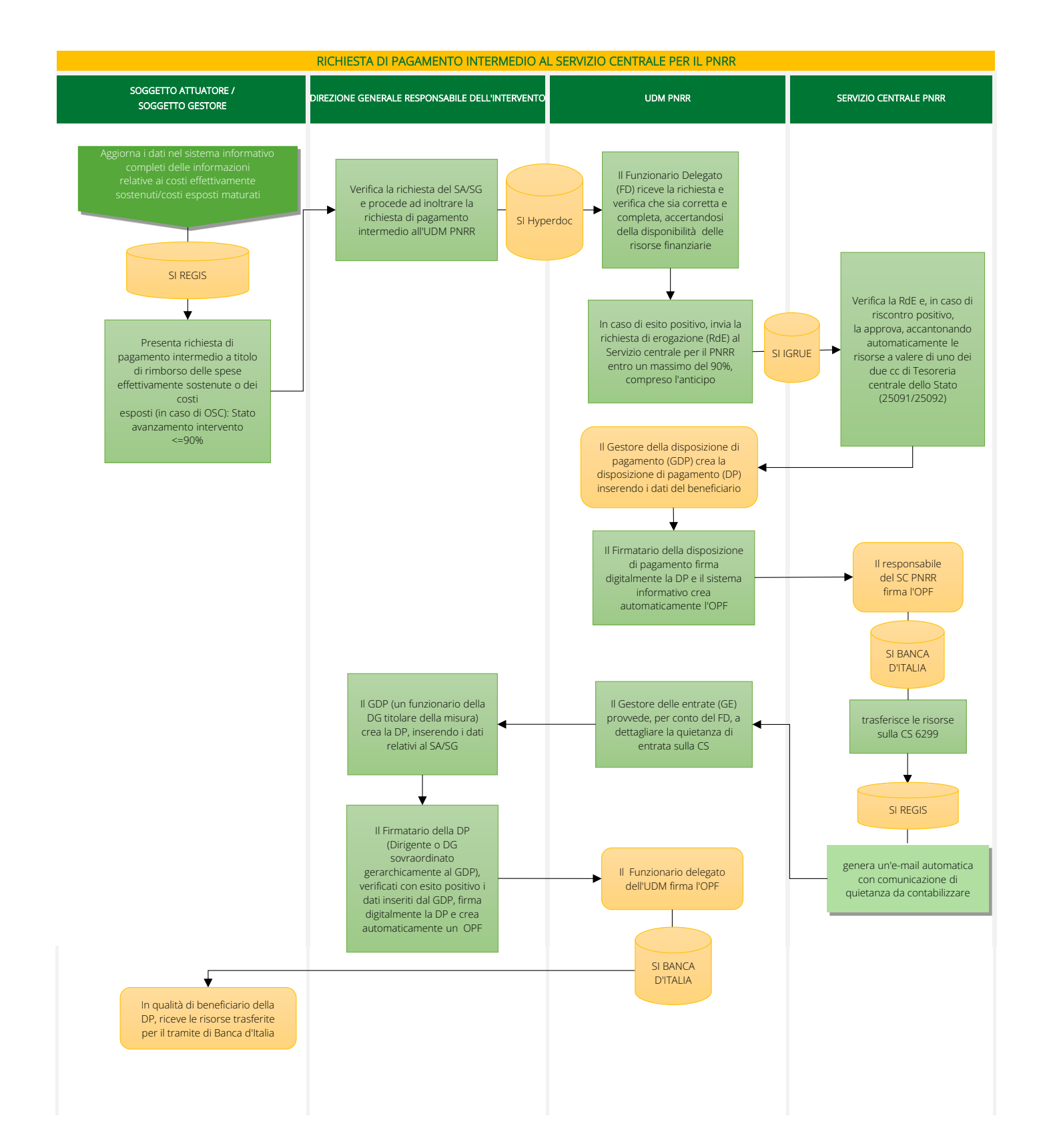

#NEXTGENERATIONITALIA **Ministero dell'agricoltura, della sovranità alimentare e delle foreste**

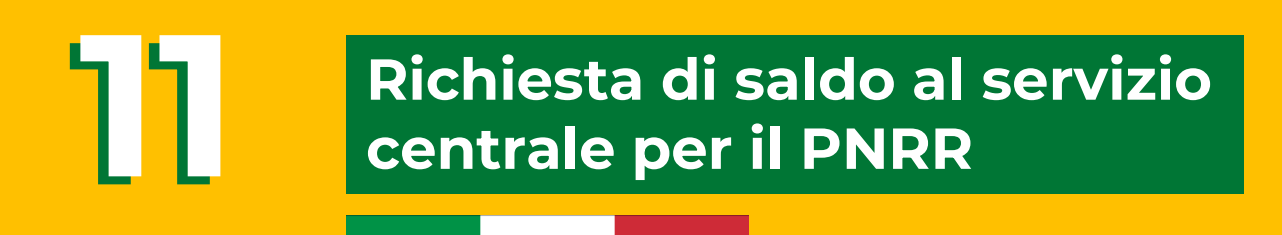

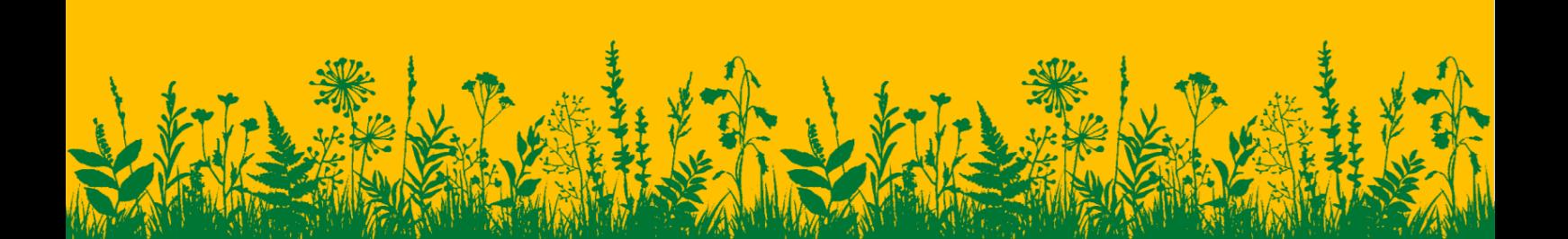

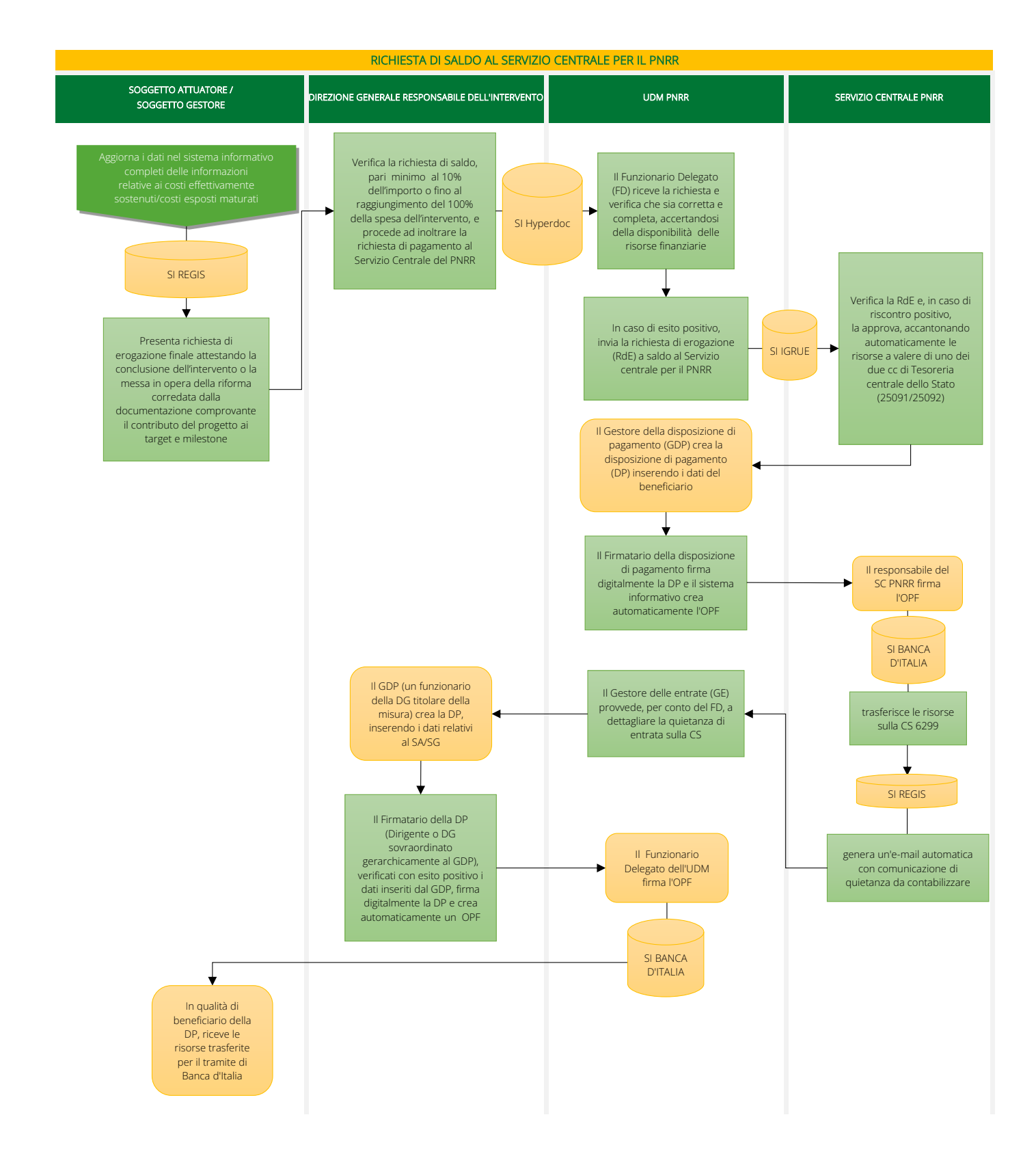

#NEXTGENERATIONITALIA **Ministero dell'agricoltura, della sovranità alimentare e delle foreste**

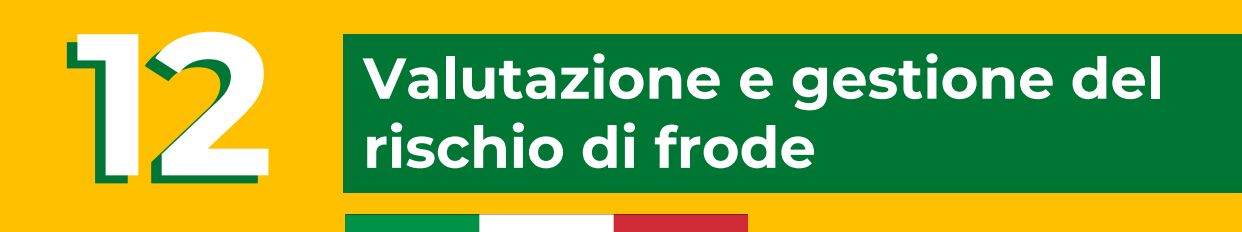

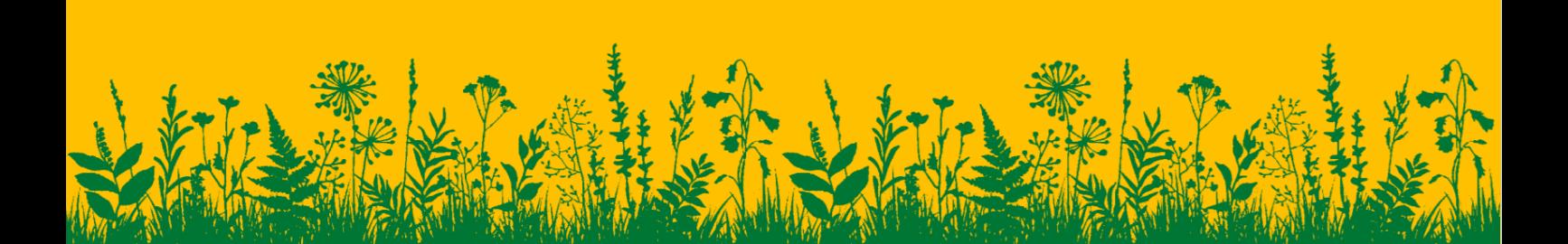

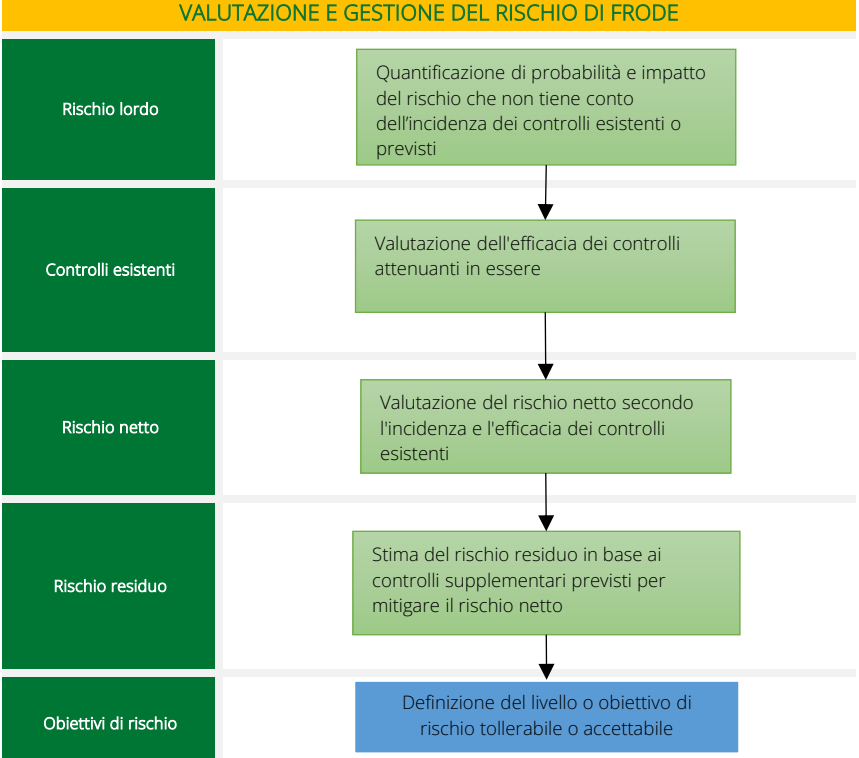

#NEXTGENERATIONITALIA **Ministero dell'agricoltura, della sovranità alimentare e delle foreste**

**Appendice I – Diagrammi delle principali procedure** 

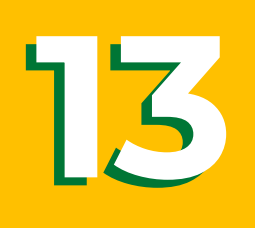

**Procedura di individuazione, registrazione e segnalazione di irregolarità e frodi**

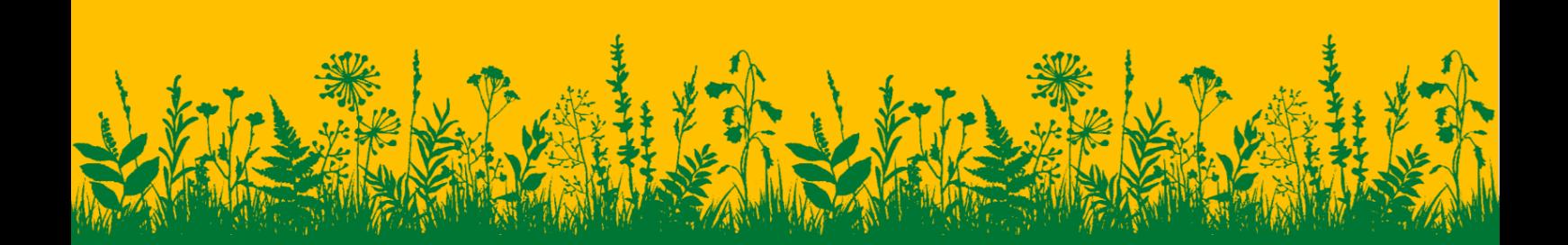

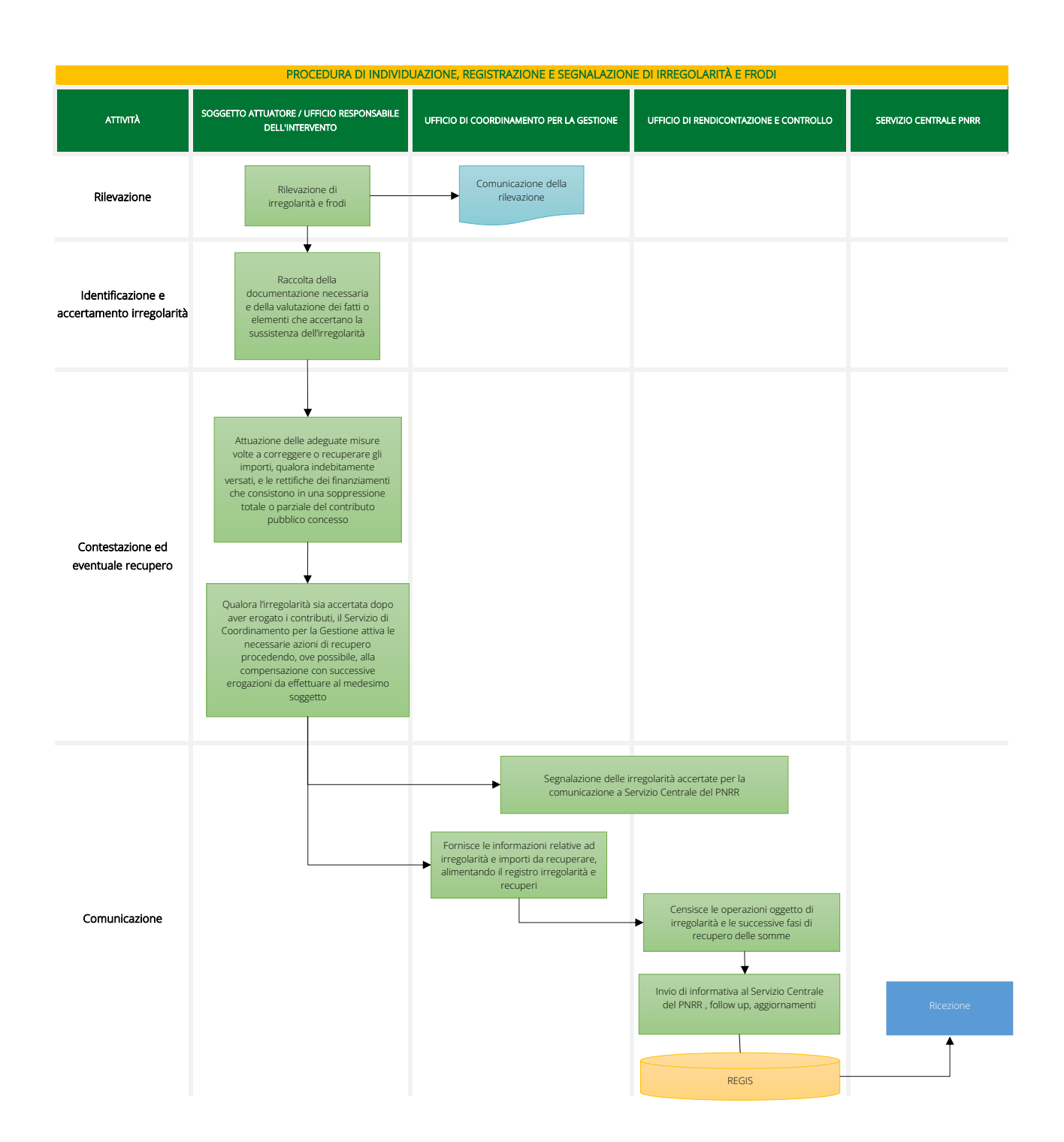

#NEXTGENERATIONITALIA **Ministero dell'agricoltura, della sovranità alimentare e delle foreste**

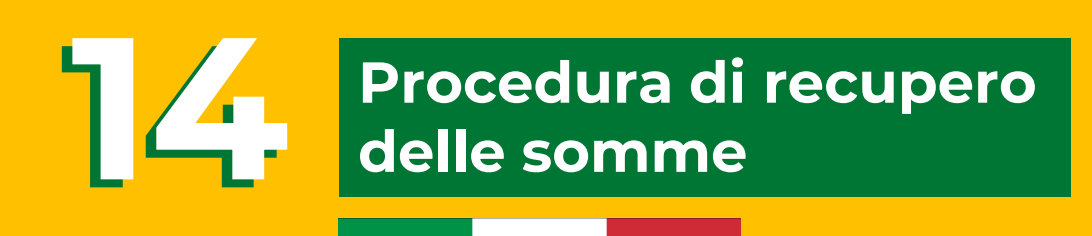

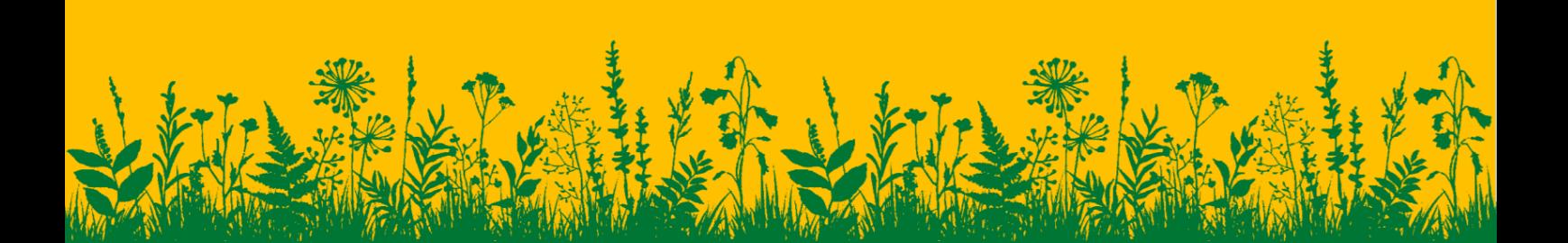

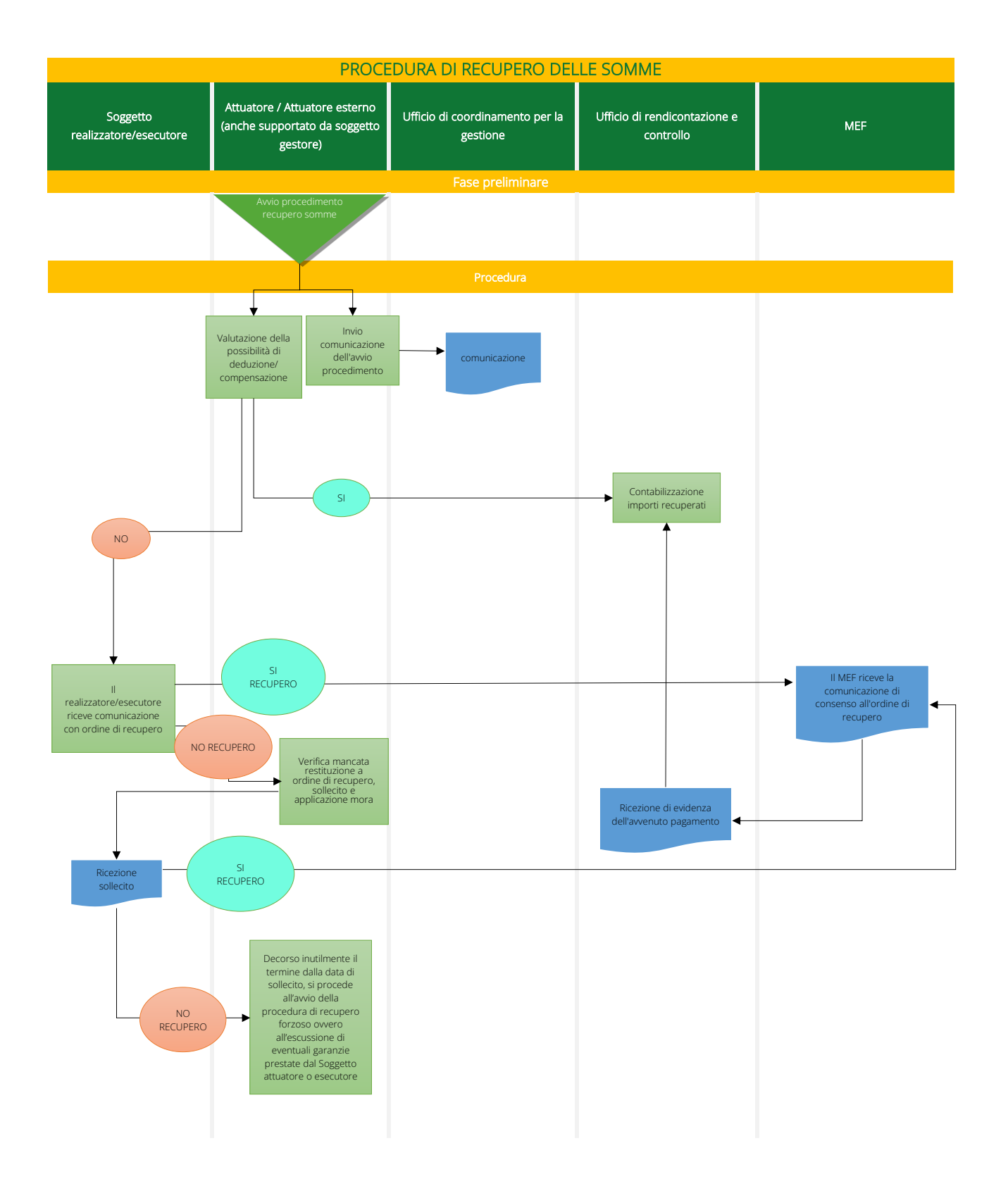

#NEXTGENERATIONITALIA **Ministero dell'agricoltura, della sovranità alimentare e delle foreste**

**Appendice I – Diagrammi delle principali procedure** 

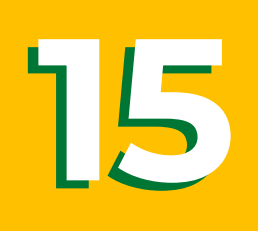

**Flusso per la pubblicazione di bandi ed altri atti su "Italia domani"**

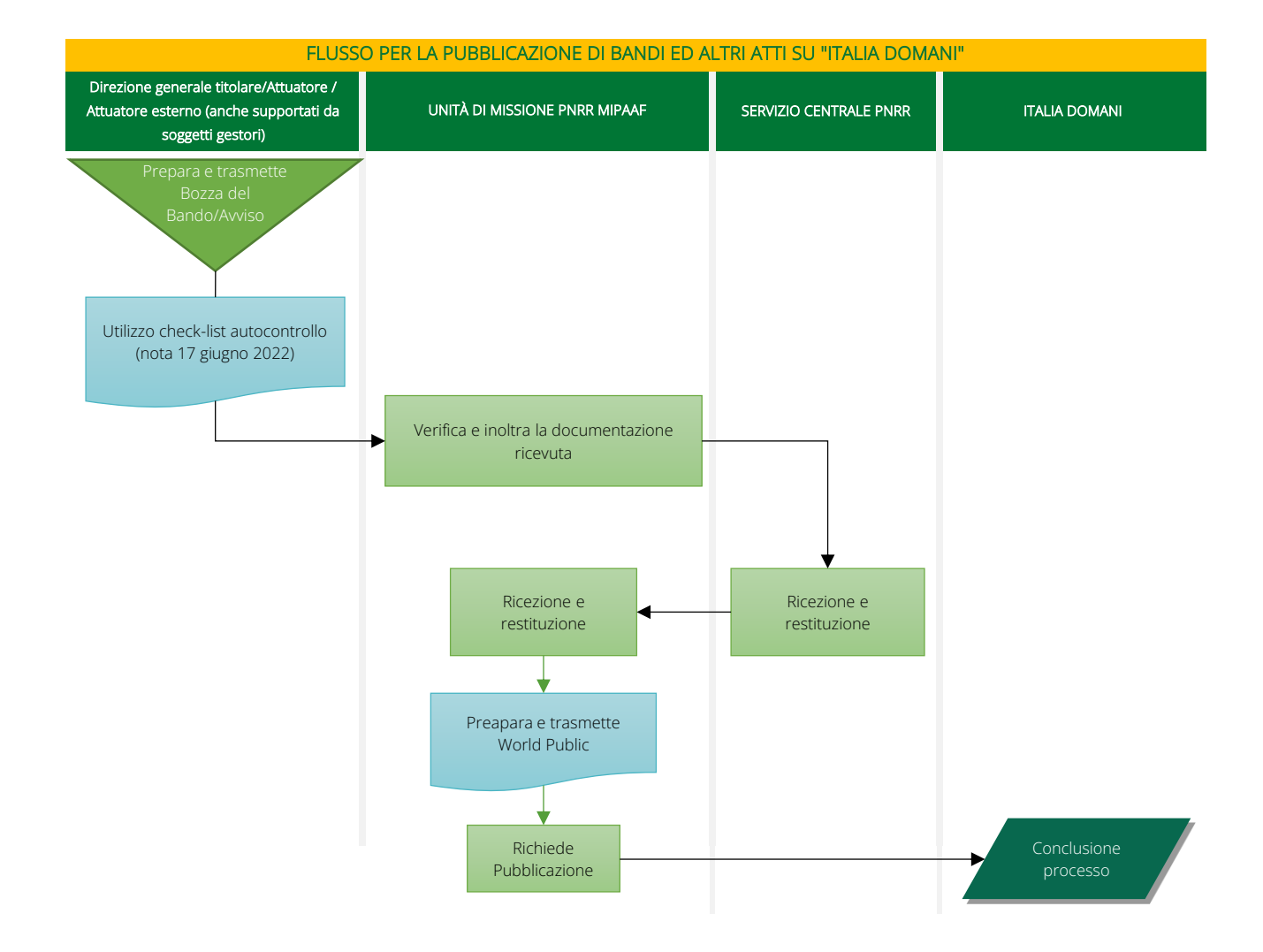